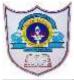

## INDIAN SCHOOL AL WADI AL KABIR

| Class: VII        | Department: Computer Science | Year: 2020-2021 |
|-------------------|------------------------------|-----------------|
| Worksheet<br>No:3 | Topic: HTML - INTRODUCTION   |                 |

# **HTML - INTRODUCTION**

## **Write True or Flase**

- 1. HTML is not case-sensitive language True
- 2. HTML documents can contain both text and graphics True
- 3. Notepad is a text editor to create a web page True
- 4. <\HTML> is an opening tag of an HTML document False
- 5. Apple safari, Mozilla Firefox and Opera are examples of web browser True

# **Answer in 1-2 sentences**

#### 1. What is HTML?

HTML (Hypertext Markup Language) is a language which is used to make webpages to be displayed on the internet.HTML documents are made up of text content and special codes known as tags that tell web browsers how to display the content.

## 2. What are semantic tags?

Html5 includes various semantic tags that enable you to describe the different parts of your webpage.

## 3. What do you mean by DOCTYPE?

The DOCTYPE declaration at the beginning of your page specifies that the document is written in html5.In Html5,the DOCTYPE declaration is required, <!DOCTYPE html>

17-08-2020/Prepared By: Jesna Jose/ICT dept.

#### 4. What does rendering html5 mean?

When a browser displays a webpage, it retrieves the html file for that page from a local storage or server, reads the html tags to determine how the content should be formatted, and displays the page. The HTML tags tell the browser what images, video, audio, and other content need to be downloaded and integrated into the page.

# **Answer Briefly**

#### 1. What are the main features of HTML?

- HTML is not a case sensitive language. This means that Html5 commands can either be written in Lowercase or in Upper case.
- Spaces and tabs can be used anywhere in the document because it doesn't affect the appearance of the document.
- HTML5 document is saved with .htm or .html file extension.
- HTML5 document is written in text editors like notepad, WordPad, MS-Word etc.

#### 2. How will you avoid syntax error while writing an html code?

- Make sure your tags have brackets, closing tags include a slash, and attribute values are surrounded by quotation marks
- Multiple HTML tags should be properly nested
- Always consider using newlines to type code, instead of running everything together in one long line.

## 3. What is a webbrowser? Name some popularly used web browsers.

A web browser is a software that displays the resulting webpages. Eg:Internet Explorer & Google Chrome

17-08-2020/Prepared By: Jesna Jose/ICT dept.